## WE ARE TECHNOLOGY, WE ARE BASKETBALL

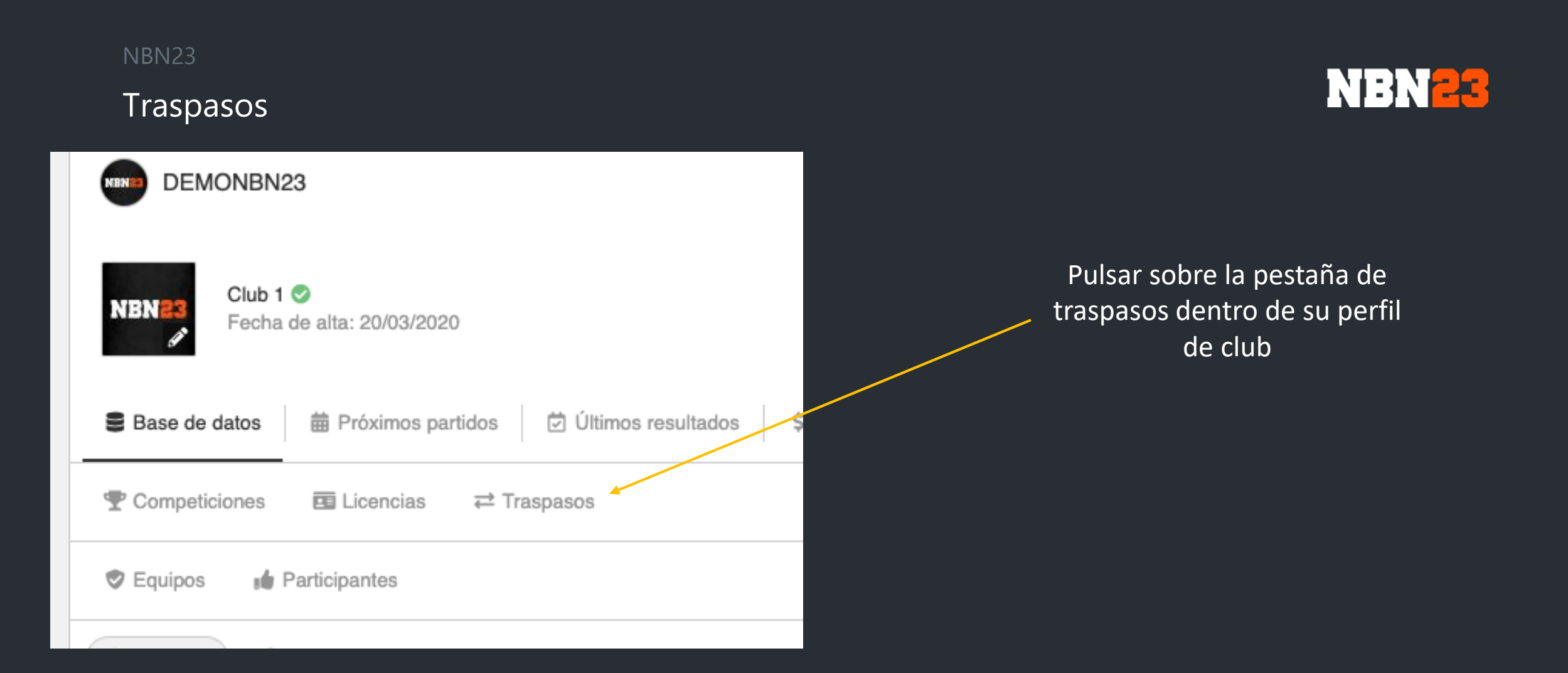

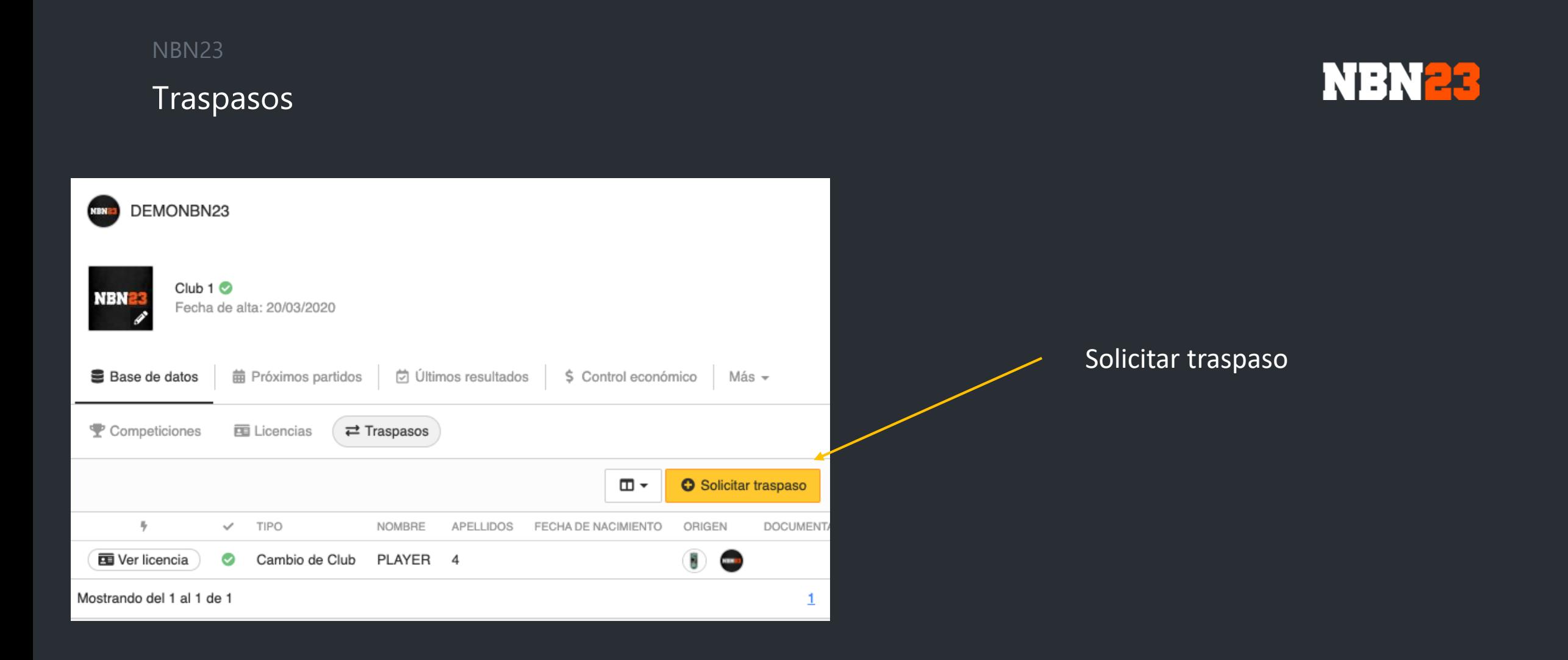

#### NBN23 Traspasos

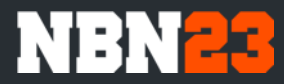

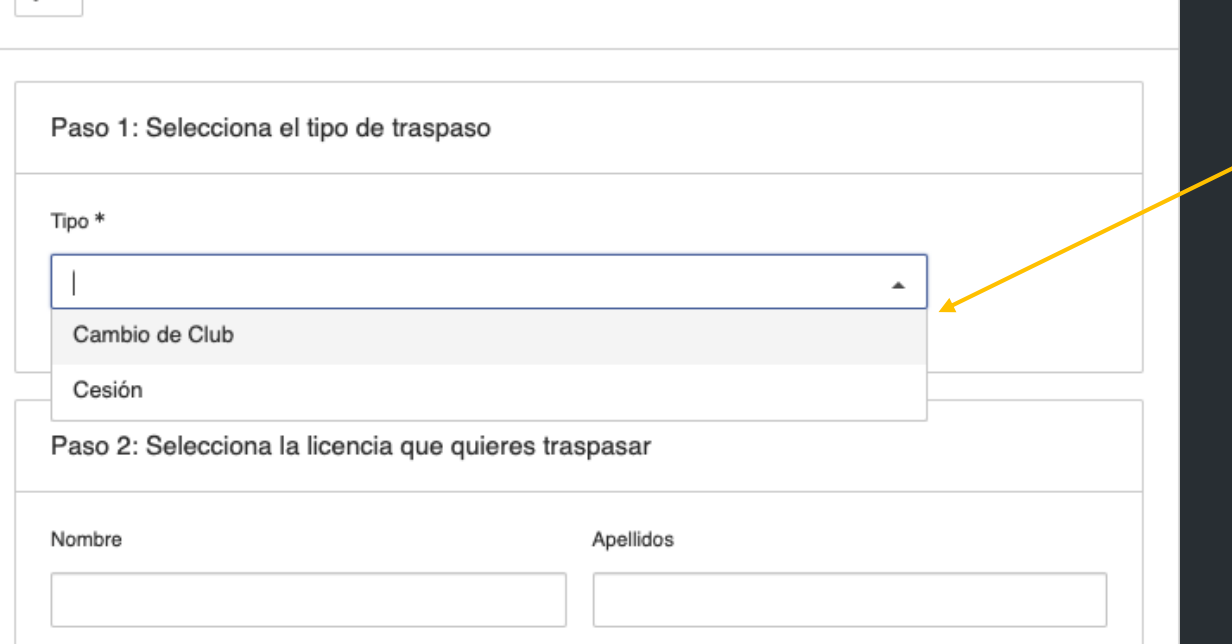

#### Seleccionar el tipo de traspaso

#### NBN23 Traspasos

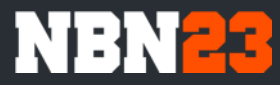

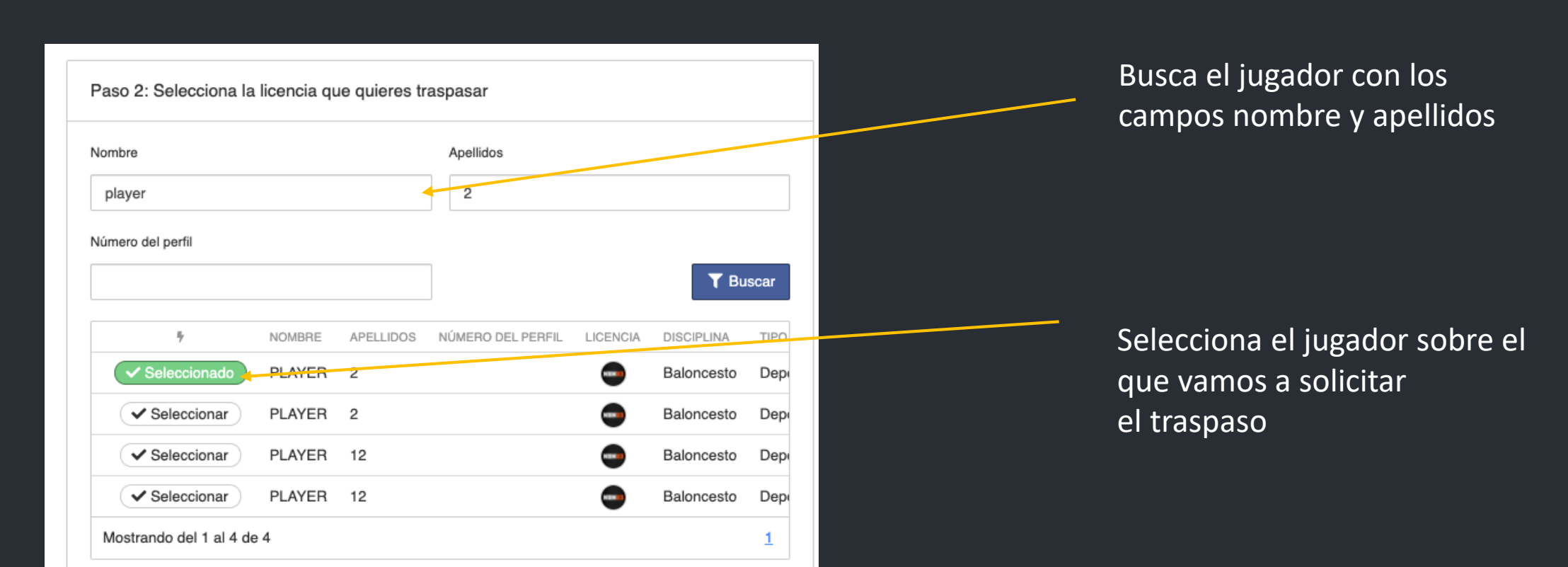

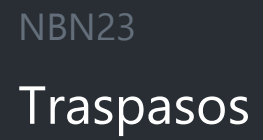

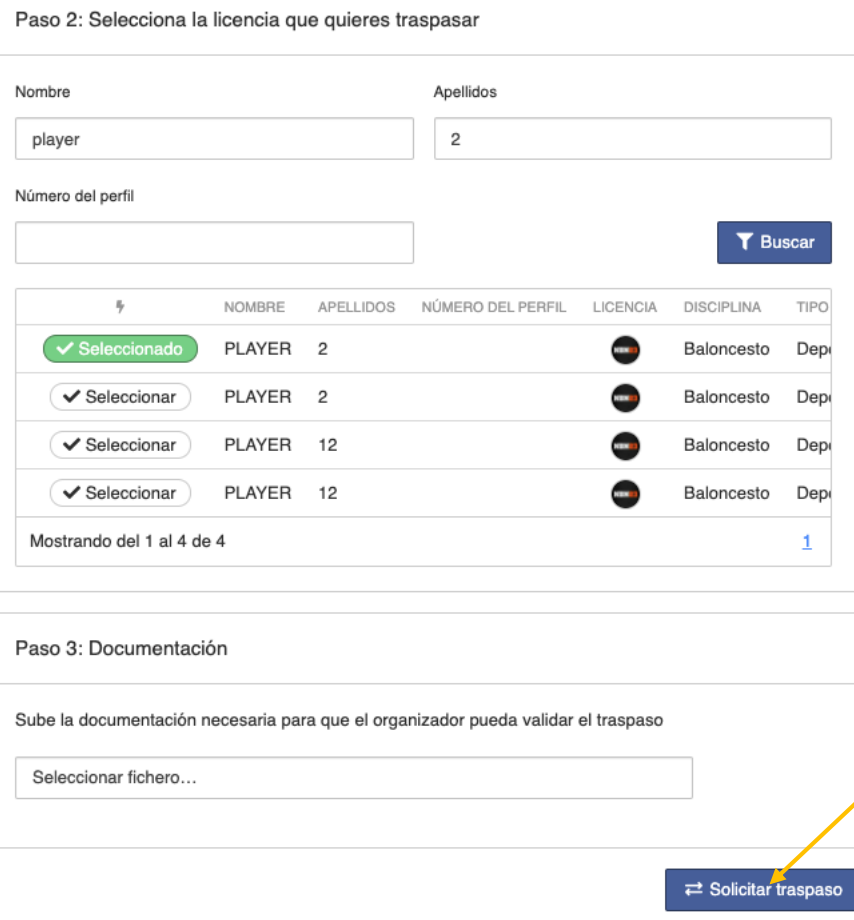

### **NBN23**

#### Solicita el traspaso a la Federación

#### NBN23 Traspasos

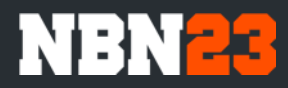

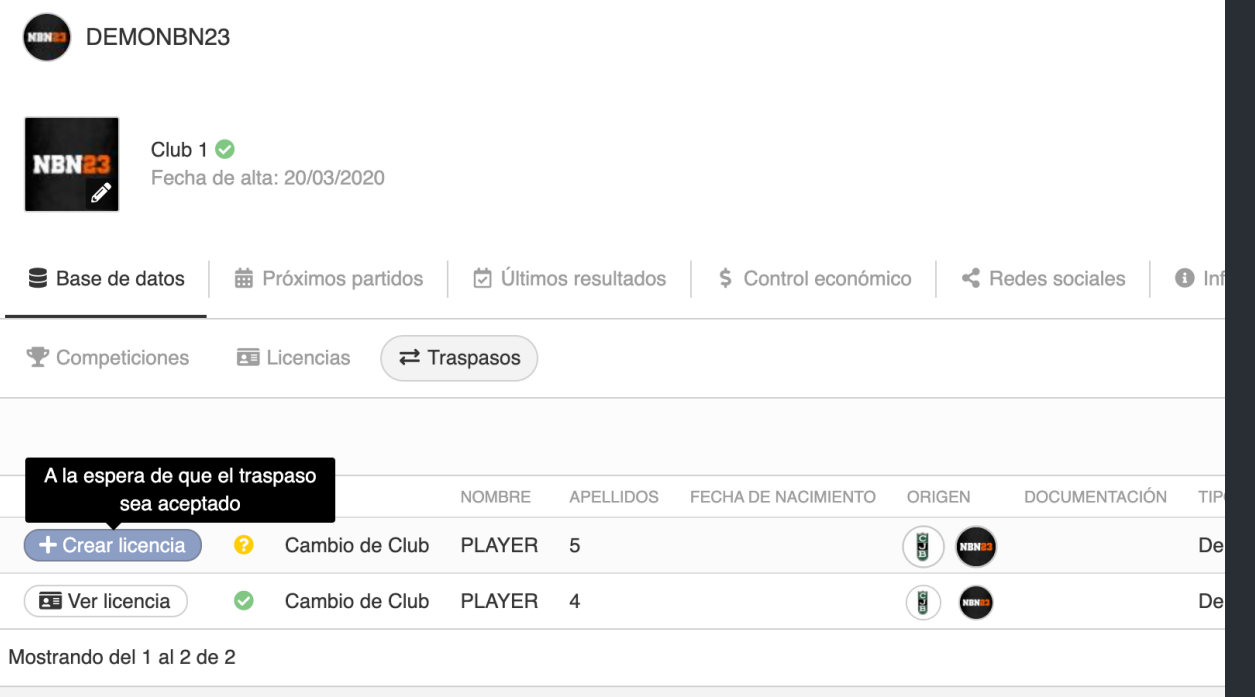

#### Esperar a que la federación valide el traspaso

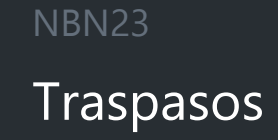

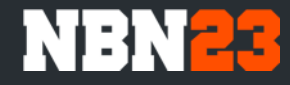

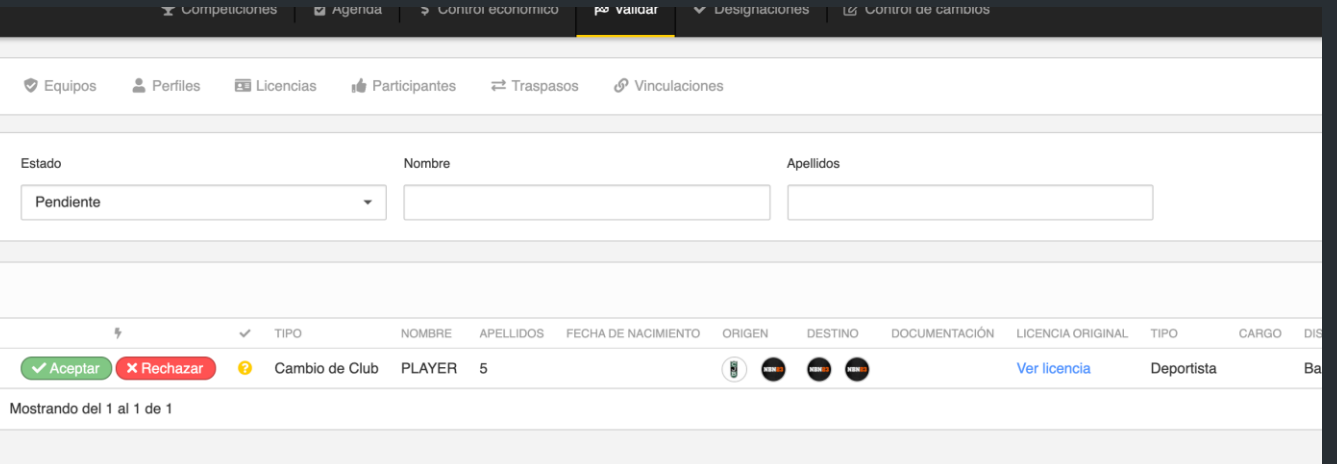

#### La federación validará el traspaso después de hacer las comprobaciones oportunas

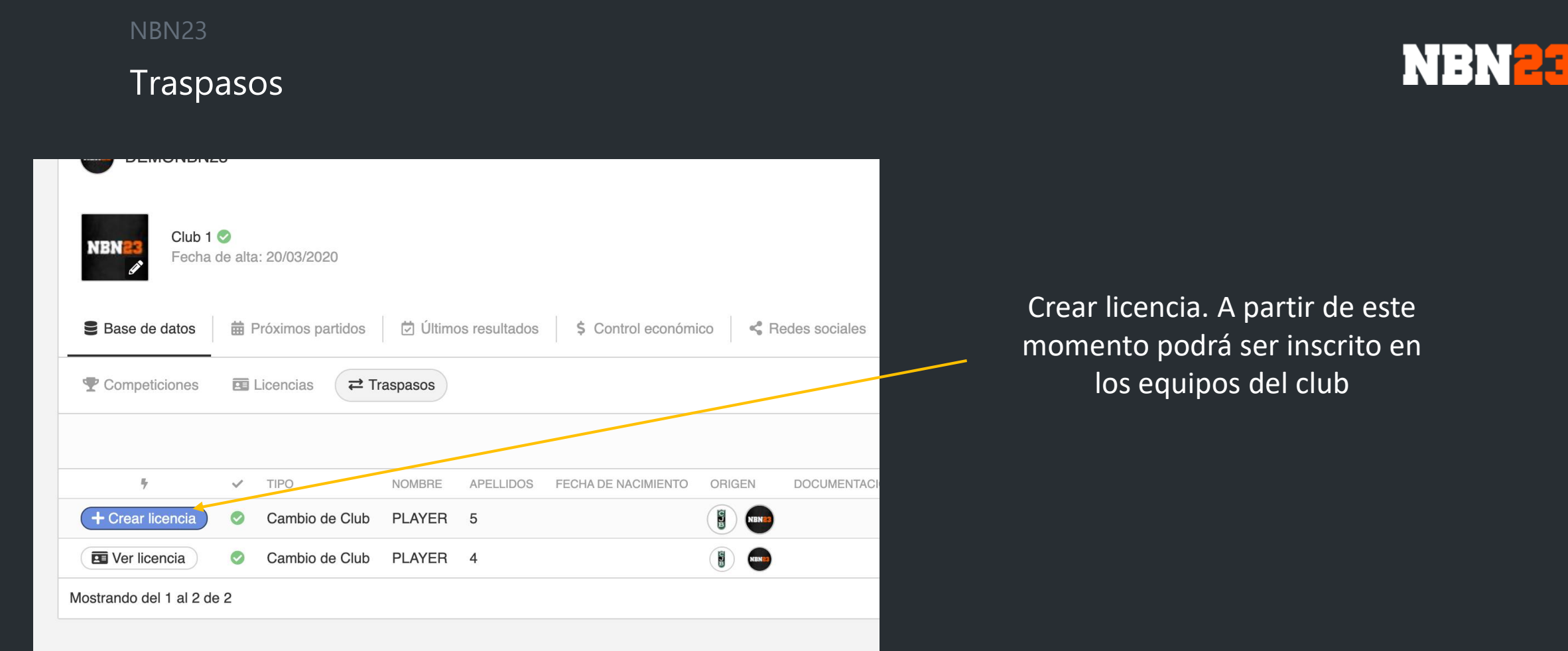

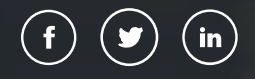

# NBN 23 **Thank You!**